## **EUROPEAN COMPUTER DRIVING LICENCE**

# **Module AM3, Word Processing, Advanced – Level**

# **Copyright ã 2001 The ECDL Foundation Ltd.**

**All rights reserved. No part of this publication may be reproduced in any form except as permitted by the ECDL Foundation. Enquiries for permission to reproduce material should be directed to the publisher.**

### **ECDL Foundation Ltd.,** 107 The Windmill,

Sir John Rogerson's Quay, Dublin 2, Ireland Tel:  $+35316792847$ Fax:  $+35316793157$ 

E-mail: info@ecdl.com URL: http://www.ecdl.com

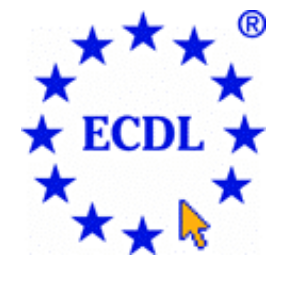

## **Official versions of ECDL Syllabus documents are published in the Syllabus section of the ECDL Foundation Web site which can be found at :**

### **http://www.ecdl.com/syllabus**

**Note:** The official version of the ECDL Module AM3, Word Processing, Advanced - Level, Syllabus is the version published on the ECDL Foundation Web site.

## **Disclaimer**

Although every care has been taken by the ECDL Foundation in the preparation of this publication, no warranty is given by the ECDL Foundation as publisher as to the completeness of the information contained within it and neither shall the ECDL Foundation be responsible or liable for any loss or damage whatsoever arising by virtue of such information or any instructions or advice contained within this publication. Changes to ECDL syllabus documents may be made at the discretion of the ECDL Foundation.

#### **Module AM3, Word Processing, Advanced - Level**

The following is the Syllabus for Module AM3, *Word Processing, Advanced - Level*, which provides the basis for the practice-based test in this module domain. The Syllabus for Module AM3 is over and above the Skills Sets and underpinning knowledge contained within the ECDL Module 3, *Word Processing,* Version 3.0 Syllabus. The advanced level designation for Module AM3 anticipates that the candidate has already mastered the Skill Sets and acquired the knowledge outlined in Module 3 of ECDL Syllabus Version 3.0

#### **Module Goals**

**Module AM3** *Word Processing, Advanced – Level*, requires the candidate to use the word processing application to produce what are deemed to be advanced word processing document outputs. The candidate shall be able to operate effectively at more than a basic level of competence and be able to produce advanced word processing outputs, illustrating sophisticated typographical, formatting and layout presentations, including tables, forms or graphics. The candidate shall be able to use tools such as macros and to carry out more advanced mail merge operations within the word processing application.

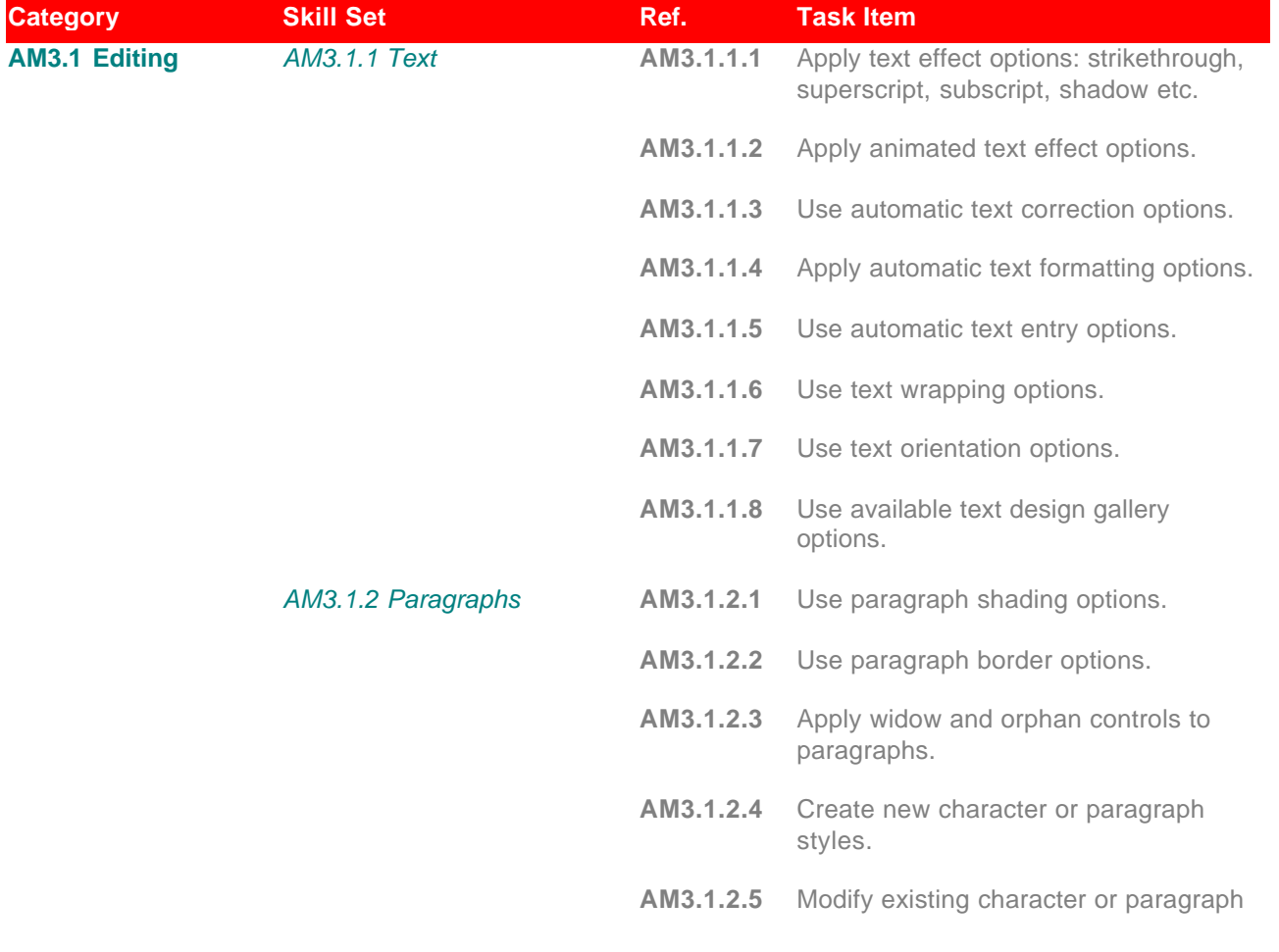

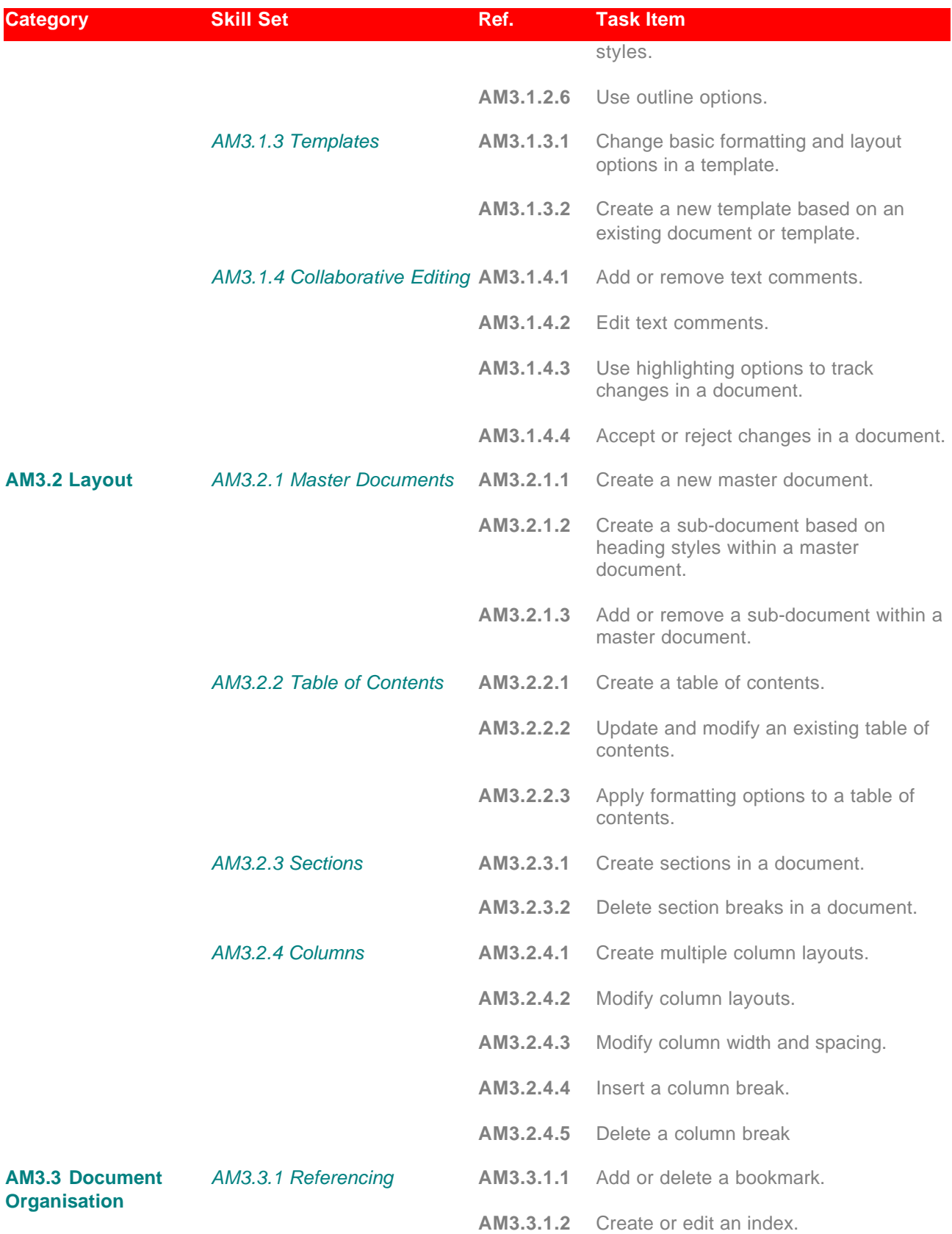

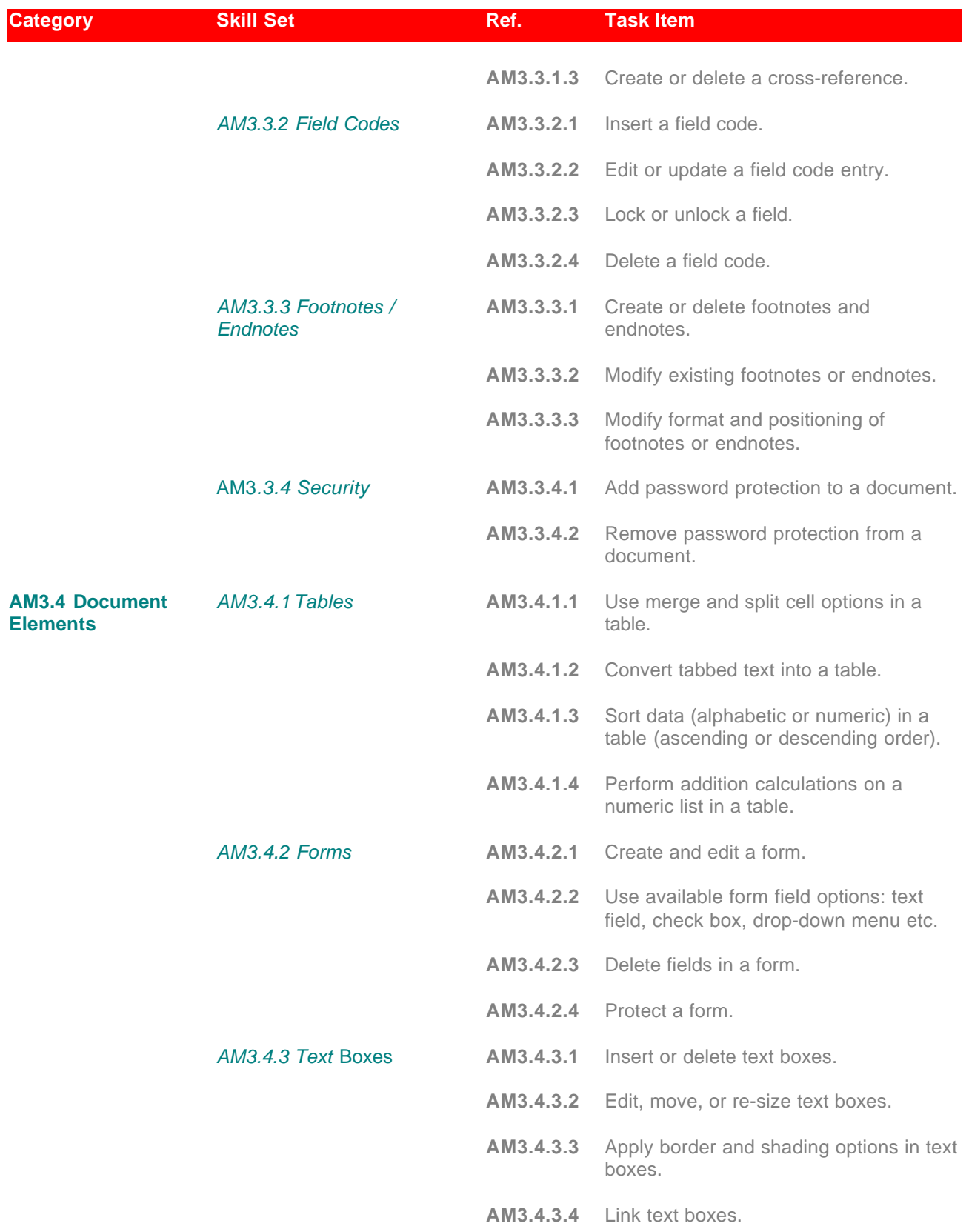

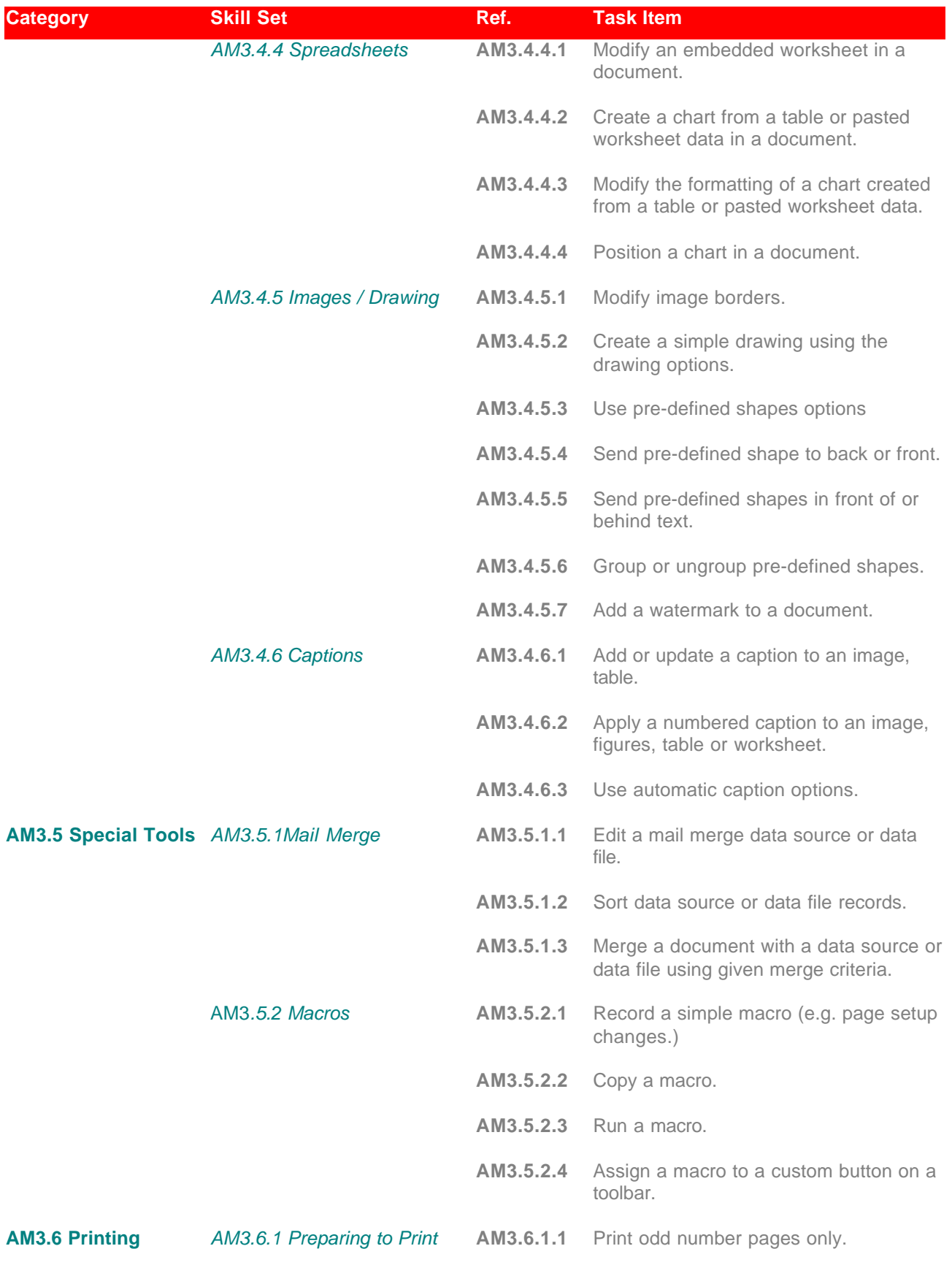

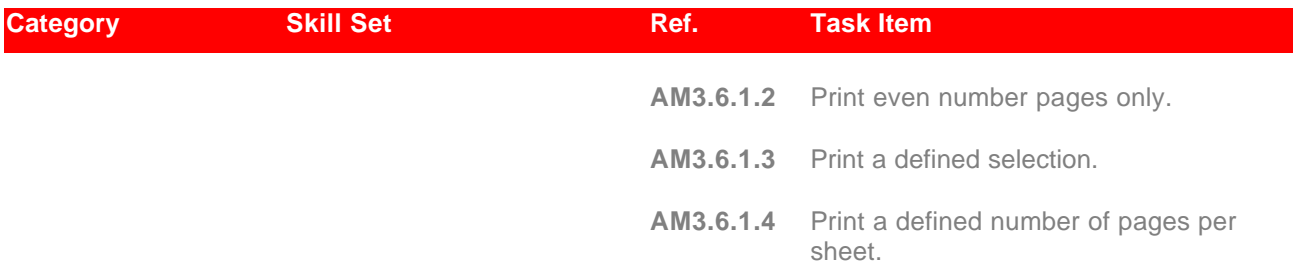